## eVidyalaya Half Yearly Report

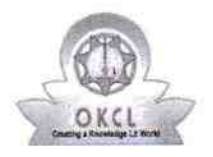

ù.

Department of School & Mass Education, Govt.<br>of Odisha

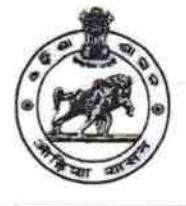

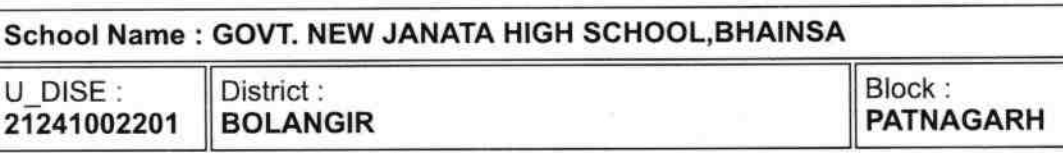

Report Create Date : 0000-00-00 00:00:00 (42888)

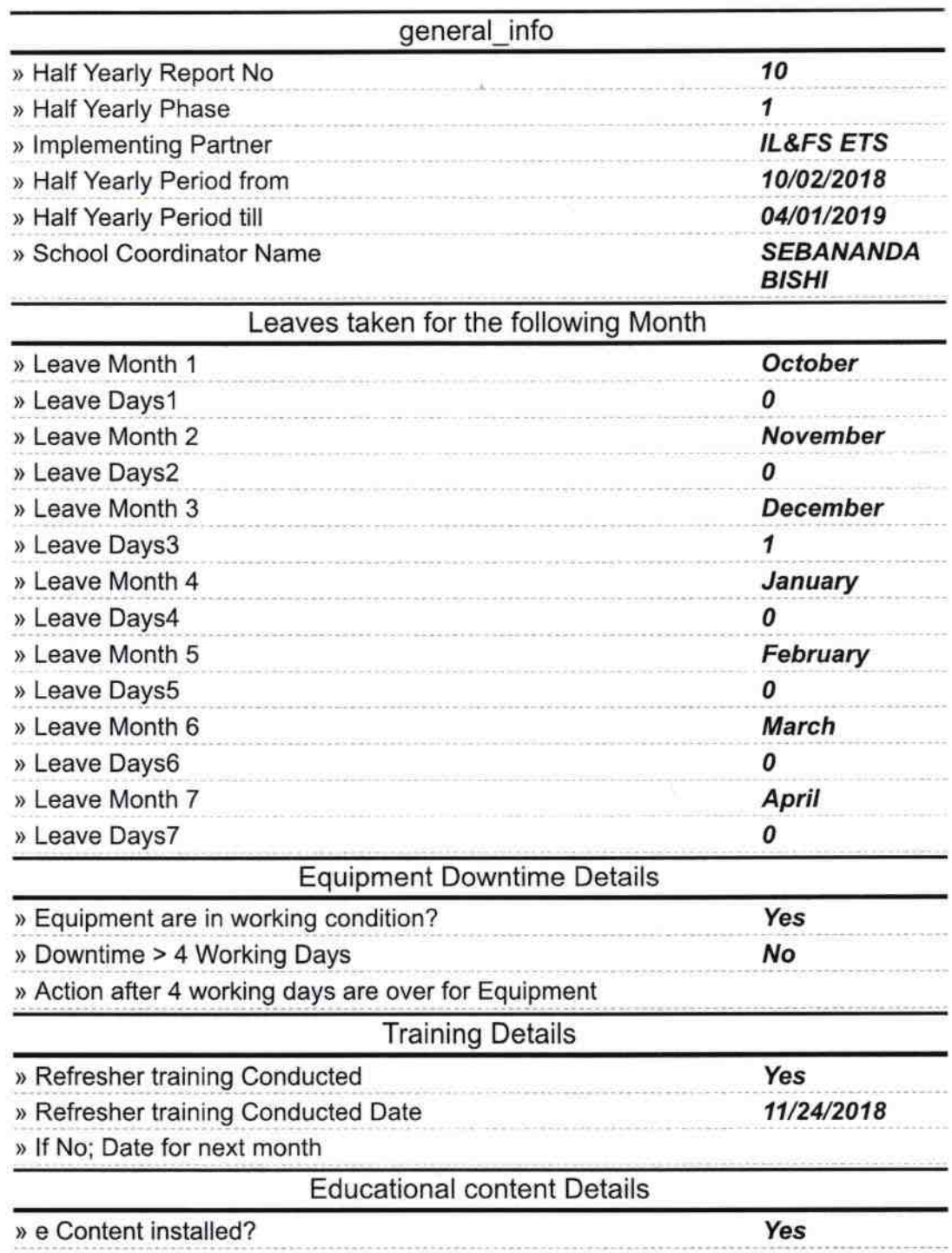

2224

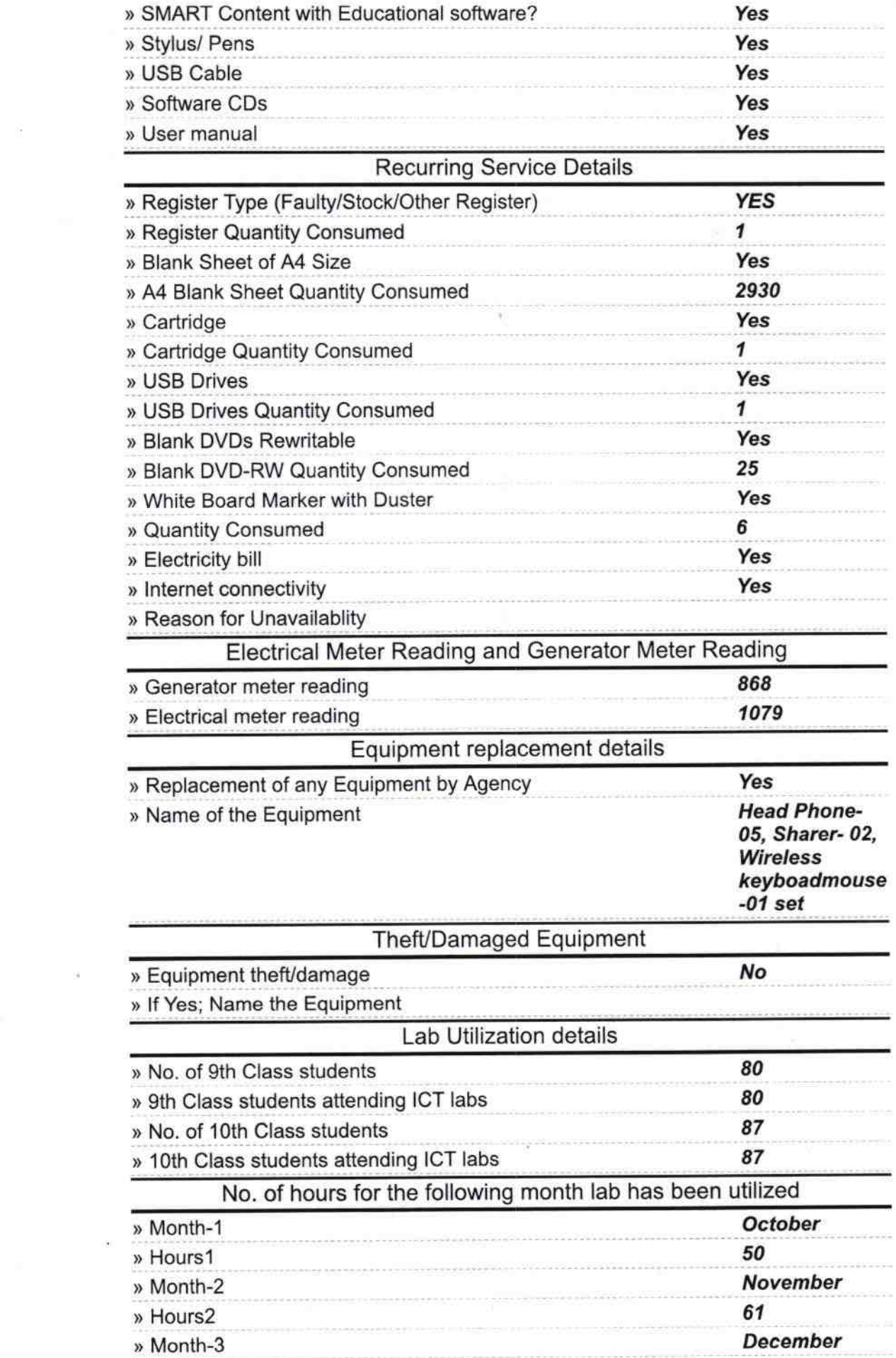

 $\overline{\mathcal{M}}$ 

 $\label{eq:R1} \mathcal{R} = \mathcal{R} \times \mathcal{R} \times \mathcal{R}$ 

 $\frac{1}{2}$ 

 $\mathbf{f}_\mathrm{c}$ 

 $\frac{\tau}{\tau}$ 

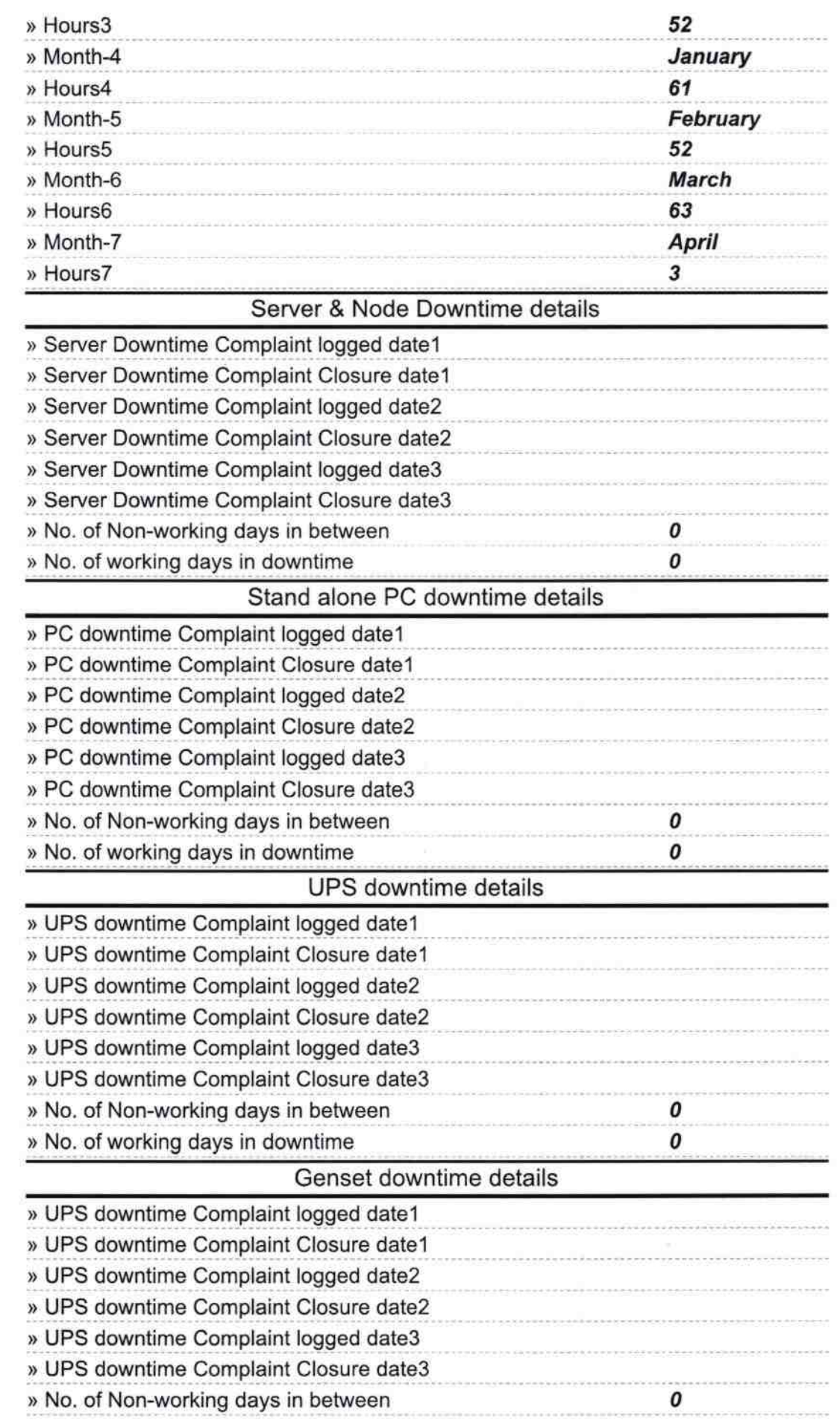

 $\frac{1}{\sqrt{2}}$ 

) No. of working days in downtime

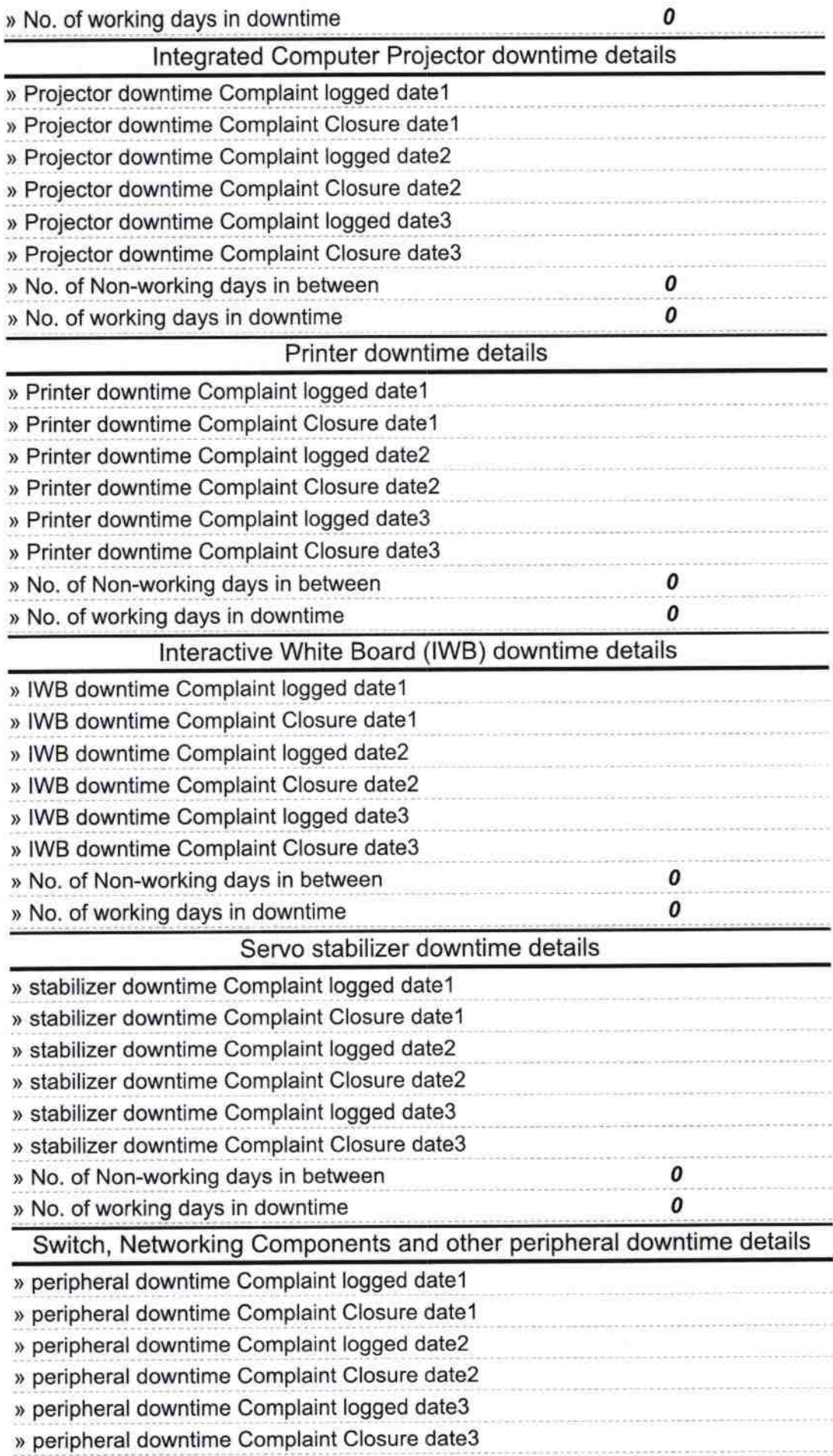

 $\overline{\phantom{1}}$ 

 $\vec{r}$ 

´

naster **Sigh Avisticss** with Seal Signature of Head Dist-Balangir